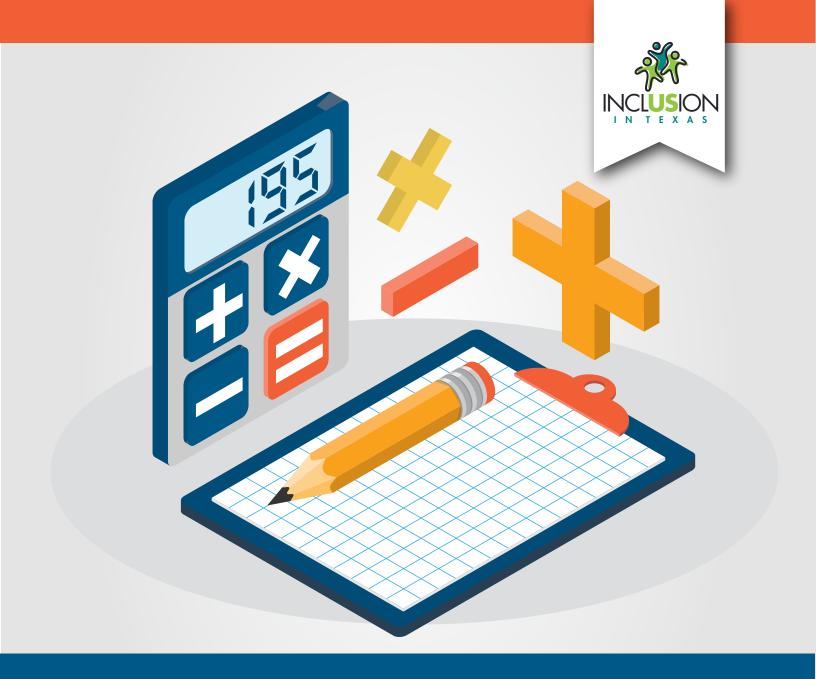

### **Instructional Routines for Mathematics Intervention**

The purpose of these mathematics instructional routines is to provide educators with materials to use when providing intervention to students who experience difficulty with mathematics. The routines address content included in the grades 2-8 Texas Essential Knowledge and Skills (TEKS). There are 23 modules that include routines and examples – each focused on different mathematical content. Each of the 23 modules include vocabulary cards and problem sets to use during instruction. These materials are intended to be implemented explicitly with the aim of improving mathematics outcomes for students.

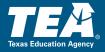

| Copyright © 2021. Texas Education Agency. All Rights Reserved.                                                                                                    |
|----------------------------------------------------------------------------------------------------|
| Notwithstanding the foregoing, the right to reproduce the copyrighted work is granted to Texas public school districts, Texas charter schools, and Texas education service centers for non-profit educational use within the state of Texas, and to residents of the state of Texas for their own personal, non-profit educational use, and provided further that no charge is made for such reproduced materials other than to cover the out-of-pocket cost of reproduction and distribution. No other rights, express or implied, are granted hereby. |
| For more information, please contact Copyrights@tea.texas.gov.                                                                                                    |
|                                                                                                    |
|                                                                                                    |
|                                                                                                    |

**Instructional Routines for Mathematics Intervention** 

### **MODULE 4**

### **Concepts of Additions**

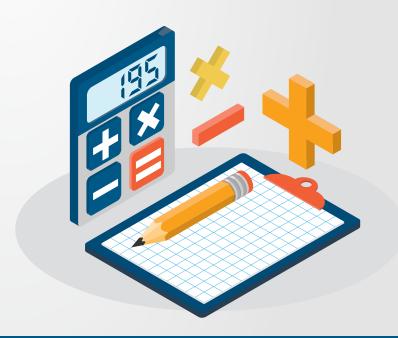

### Module 4: Concepts of Addition Mathematics Routines

### A. Important Vocabulary with Definitions

| Term         | Definition                                                            |
|--------------|-----------------------------------------------------------------------|
| add/addition | To put amounts together to find the sum or to increase a set.         |
| addend       | Any numbers that are added together.                                  |
| equal sign   | The symbol that tells you that two sides of an equation are the same, |
|              | balanced, or equal.                                                   |
| join         | To add to an existing set.                                            |
| plus sign    | The symbol that tells you to add.                                     |
| sum          | The result of adding two or more numbers or the total number when you |
|              | combine sets.                                                         |
| together     | To combine sets or numbers.                                           |

### **B. Background Information**

Students need to learn two concepts of addition: (1) addition as combining and (2) addition as joining to a set. Typically, students first learn about adding as combining parts together. Then, students learn about adding as joining to a set.

For learning the concepts of addition, we recommend using *mathematics facts*. We define an addition mathematics fact as single-digit addends added for a single- or double-digit sum. You may present addition facts vertically or horizontally.

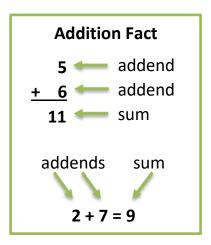

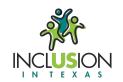

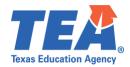

### **C.** Routines and Examples

### (1) Addition as Combining

### Routine

### Materials:

- Module 4 Addition Problems
- Module 4 Vocabulary Cards
  - If necessary, review Vocabulary Cards before teaching
- Any hands-on tool or manipulative (e.g., clips, candies, cubes)

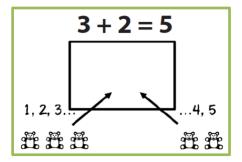

Teacher Let's work on addition. Today, let's think about addition as combining. What

does it mean to combine?

Students Put together.

Teacher When we combine, we put things together. When you cook, you put

ingredients together. For example, to make macaroni and cheese, you combine

what?

Students Macaroni noodles and cheese!

Teacher That's right. You combine macaroni and cheese! Now, let's think about

combining numbers. Look at this problem.

(Show problem.)

Teacher First, I notice a plus sign (point). The plus sign tells us to add. What does the

plus sign mean?

Students To add.

Teacher We'll add by combining. Let's show each addend with our clips. An addend is

one of the numbers we add. Then we'll combine the clips for a sum. Let's do

this together.

(Move clips to workspace.)

Teacher Our first addend is \_\_\_. What's our first addend?

Students

Teacher Let's show this addend by showing \_\_ clips.

(Show clips.)

Teacher How many clips?

Students \_\_\_.

Teacher Our second addend is \_\_. What's our second addend?

Students .

Teacher Let's show the second addend by showing clips.

(Show clips.)

Teacher How many clips?

Students \_\_\_

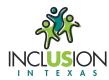

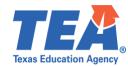

Teacher So, we have \_\_ plus \_\_. Let's add by combining. What does combining mean?

Students To put together.

Teacher Yes. Let's combine, or put together, the \_\_ clips and \_\_ clips.

(Move two sets of clips together.)

Teacher To learn the sum, let's count the clips.

(Count clips.)

Teacher How many clips are there in total or altogether?

Students \_\_\_.

Teacher Yes! There are \_\_ clips. So, \_\_ plus \_\_ equals \_\_. Let's say that together.

Students \_\_\_ plus \_\_\_ equals \_\_\_.

Teacher Let's say it together again.

Students \_\_ plus \_\_ equals \_\_.

Teacher So, if you have a set of \_\_\_ and a set of \_\_\_, when you combine (or put together)

the sets, the sum is \_\_. \_\_ plus \_\_ equals \_\_. Let's review. What's an addend?

Students One of the sets or parts in an addition problem.

Teacher What's a sum?

Students The total number when you combine sets.

Teacher What does it mean to combine?

Students To put together.

Teacher How could you explain combining to a friend?

Students We started with two different sets of clips. We combined the sets by putting all

the clips together. The sum is the total number of clips.

### **Example**

+ 4

Teacher Let's work on addition. Today, let's think about addition as combining. What

does it mean to combine?

Students Put together.

Teacher When we combine, we put things together. Let's think about combining

numbers. Look at this problem.

(Show problem.)

Teacher First, I notice a plus sign (point). The plus sign tells us to add. What does the

plus sign mean?

Students To add.

Teacher We'll add by combining. Let's show each addend with our frogs. What's an

addend?

Students An addend is one of the numbers we add.

Teacher Our first addend is 7. What's our first addend?

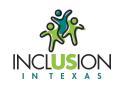

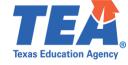

Students 7.

Teacher Let's show this addend by showing 7 frogs.

(Show 7 frogs.)

**Teacher** How many frogs?

Students 7.

Teacher Our second addend is 4. What's our second addend?

Students 4.

Teacher Let's show the second addend by showing 4 frogs.

(Show 4 frogs.)

**Teacher** How many frogs?

Students 4.

Teacher So, we have 7 plus 4. Let's add by combining. What does combining mean?

Students To put together.

Teacher Yes. Let's combine, or put together, the 7 frogs and the 4 frogs.

(Move two sets of frogs together.)

Teacher To learn the sum, let's count the frogs. Count with me.

(Count: 1, 2, 3, 4, 5, 6, 7, 8, 9, 10, 11.)

Teacher How many frogs are there in total or altogether?

Students 11.

Teacher Yes! There are 11 frogs. So, 7 plus 4 equals 11. Let's say that together.

Students 7 plus 4 equals 11.

Teacher Let's say it together again.

Students 7 plus 4 equals 11.

Teacher So, if you have a set of 7 and a set of 4, when you combine (or put together) the

sets, the sum is 11. 7 plus 4 equals 11. Let's review. What's an addend?

Students One of the sets or parts in an addition problem.

Teacher What's a sum?

Students The total number when you combine sets.

**Teacher** What does it mean to combine?

Students To put together.

Teacher How could you explain combining to a friend?

Students We started with two different sets of frogs. We combined the sets by putting all

the frogs together. The sum is the total number of frogs.

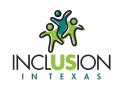

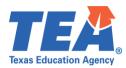

### (2) Addition as Joining

### Routine

Materials:

- Module 4 Problems
- Module 4 Vocabulary Cards
  - If necessary, review Vocabulary Cards before teaching
- Any hands-on tool or manipulative (e.g., clips, candies, cubes)

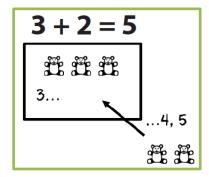

Teacher Let's work on addition. Today, let's think about addition as joining. What does

it mean to join?

Students To add more to a set.

Teacher When we join, we add more to a group. When you're at recess and you want to

join your friends, you walk to your friends and join their group. For example, if

you want to join a sports team, what does that mean?

Students Become a member of the team and join other people to play a sport.

Teacher That's right. If you want to join a team, you become a member of the team.

There are now more members on the team. Now, let's think about joining in

addition. Look at this problem.

(Show problem.)

Teacher First, I see a plus sign (point). The plus sign tells us to add. What does the plus

sign mean?

Students To add.

Teacher Today we'll add by joining, but there are other ways to add. Let's start by

showing the first addend with our candies and then joining more candies to

that set for a sum. Let's do this together.

(Move candies to workspace.)

Teacher Our first addend is \_\_. What's our first addend?

Students \_\_\_

Teacher Let's show this addend by showing candies.

(Show candies.)

**Teacher** How many candies?

Students \_\_\_

Teacher Our second addend is . What's our second addend?

Students .

Teacher Let's show the second addend by showing \_\_ candies.

(Show candies.)

Teacher How many candies?

Students

Teacher Now, let's join the second addend to the first set of candies. We'll add by

joining. What does joining mean?

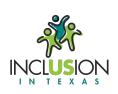

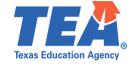

Students To add more to a set.

Teacher Yes. Let's join the second addend to the first set. We started with \_\_ candies.

How many candies?

Students \_\_\_. (first addend)

Teacher To join, we count on from the first set. So, we started with \_\_ candies and we

join the second set of candies by counting on from \_\_. Watch me: \_\_ (first

addend), \_\_\_, \_\_\_, ....

(Add second set of candies to first set.)

Teacher The sum is the last number we said. We counted \_\_. What's the sum?

Students \_\_\_.

Teacher How many candies are there in total or altogether?

Students \_\_\_.

Teacher Yes! There are \_\_ candies. So, \_\_ plus \_\_ equals \_\_. Let's say that together.

Students plus equals .

Teacher Let's say it together again.

Students \_\_ plus \_\_ equals \_\_.

Teacher So, if you have a set of \_\_ and join \_\_ to the set, the sum is \_\_. \_\_ plus \_\_ equals

\_\_. Let's review. What's an addend?

Students One of the sets or parts in an addition problem.

Teacher What's a sum?

Students The total number when you join sets.

Teacher What does it mean to join?

Students To add more to a set.

Teacher How could you explain joining to a friend?

Students We started with one set of candies. We joined more candies to that set. The sum

is the total number of candies.

### **Example**

1

11

Teacher Let's work on addition. Today, let's think about addition as joining. What does

it mean to join?

Students To add more to a set.

Teacher When we join, we add more to a group. Now, let's think about joining in

addition. Look at this problem.

(Show problem.)

Teacher First, I see a plus sign (point). The plus sign tells us to add. What does the plus

sign mean?

Students To add.

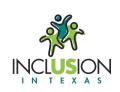

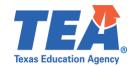

Teacher Today we'll add by joining, but there are other ways to add. Let's start by

showing the first addend with our cubes and then joining more cubes to that

set for a sum. Let's do this together.

(Move cubes to workspace.)

Teacher Our first addend is 7. What's our first addend?

Students 7.

Teacher Let's show this addend by showing 7 cubes.

(Show 7 cubes.)

Teacher How many cubes?

Students 7.

Teacher Our second addend is 4. What's our second addend?

Students 4

Teacher Let's show the second addend by showing 4 cubes.

(Show 4 cubes.)

Teacher How many cubes?

Students 4.

Teacher Now, let's join the second addend to the first set of cubes. We'll add by joining.

What does joining mean?

Students To add more to a set.

Teacher Yes. Let's join the second addend to the first set. We started with 7 cubes. How

many cubes?

Students 7.

Teacher To join, we count on from the first set. So, we started with 7 cubes and we join

the second set of cubes by counting on from 7. Watch me: 7 (point to set of 7): 8

(add 1 cube), 9 (add 1 cube), 10 (add 1 cube), 11 (add 1 cube).

Teacher The sum is the last number we said. We counted 11. What's the sum?

Students 11.

Teacher How many cubes are there in total or altogether?

Students 11.

Teacher Yes! There are 11 cubes. So, 7 plus 4 equals 11. Let's say that together.

Students 7 plus 4 equals 11.

Teacher Let's say it together again.

Students 7 plus 4 equals 11.

Teacher So, if you have a set of 7 and join 4 to the set, the sum is 11. 7 plus 4 equals 11.

Let's review. What's an addend?

Students One of the sets or parts in an addition problem.

Teacher What's a sum?

Students The total number when you join sets.

Teacher What does it mean to join?

Students To add more to a set.

Teacher How could you explain joining to a friend?

Students We started with one set of cubes. We joined more cubes to that set. The sum is

the total number of cubes.

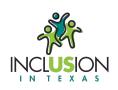

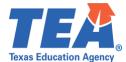

### **D. Problems for Use During Instruction**

See Module 4 Problem Sets.

### E. Vocabulary Cards for Use During Instruction

See Module 4 Vocabulary Cards.

### F. Supplementary

### COUNTING UP Addition

- 1. Put the <u>greater</u> addend in your fist and say it.
- Count up the <u>other</u> addend on your fingers.
- 3. The <u>sum</u> is the last number you say.

Developed by:

Sarah R. Powell (srpowell@austin.utexas.edu) Katherine A. Berry (kberry@austin.utexas.edu)

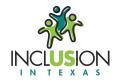

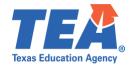

### **Module 4:**

### Concepts of Addition

### **Problem Sets**

A. Single-digit addition facts (60)

### + **5**

## 3+2

# 8+7

## 2+0

#### 3 + 1

# 9+7

## 5+2

### 6+6

### 6+5

# **2 2**

### 2+2

# 0+0

#### **Module 4:**

#### **Concepts of Addition**

**Vocabulary Cards** 

add/addition addend equal sign join plus sign sum together

#### add/addition

To put amounts together to find the sum or to increase a set.

To put amounts together

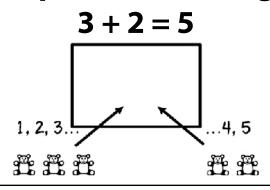

To increase a set

#### addend

Any numbers that are added together.

$$6 + 2 = 8$$

6 and 2 are addends

#### equal sign

The symbol that tells you that two sides of an equation are the same, balanced, or equal.

$$12 + 8 = 20$$

= is the equal sign

#### join

To add to an existing set.

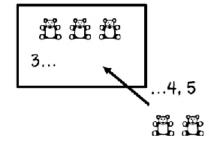

#### plus sign

The symbol that tells you to add.

$$5 + 4 = 9$$

+ is the plus sign

#### sum

The result of adding two or more numbers or the total number when you combine sets.

$$7 + 2 + 1 = 10$$

10 is the sum

#### together

To combine sets or numbers.

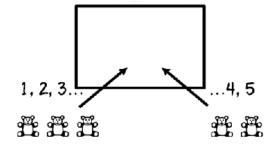